# **312-50V8Q&As**

Certified Ethical Hacker v8

### **Pass EC-COUNCIL 312-50V8 Exam with 100% Guarantee**

Free Download Real Questions & Answers **PDF** and **VCE** file from:

**https://www.leads4pass.com/312-50v8.html**

### 100% Passing Guarantee 100% Money Back Assurance

Following Questions and Answers are all new published by EC-COUNCIL Official Exam Center

**63 Instant Download After Purchase** 

- **@ 100% Money Back Guarantee**
- 365 Days Free Update

**Leads4Pass** 

800,000+ Satisfied Customers

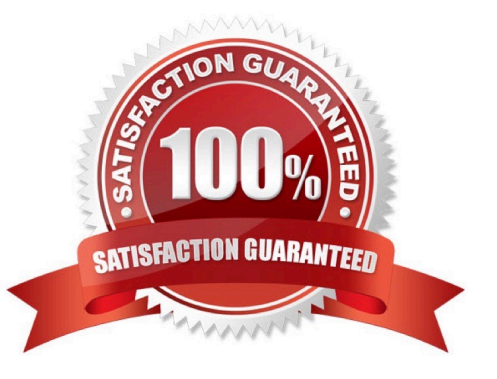

## **Leads4Pass**

#### **QUESTION 1**

WWW wanderers or spiders are programs that traverse many pages in the World Wide Web by recursively

retrieving linked pages. Search engines like Google, frequently spider web pages for indexing.

How will you stop web spiders from crawling certain directories on your website?

- A. Place robots.txt file in the root of your website with listing of directories that you don\\'t want to be crawled
- B. Place authentication on root directories that will prevent crawling from these spiders
- C. Enable SSL on the restricted directories which will block these spiders from crawling
- D. Place "HTTP:NO CRAWL" on the html pages that you don\\'t want the crawlers to index

Correct Answer: A

#### **QUESTION 2**

The "Gray box testing" methodology enforces what kind of restriction?

- A. Only the external operation of a system is accessible to the tester.
- B. Only the internal operation of a system is known to the tester.
- C. The internal operation of a system is completely known to the tester.
- D. The internal operation of a system is only partly accessible to the tester.

Correct Answer: D

#### **QUESTION 3**

In which location, SAM hash passwords are stored in Windows 7?

- A. c:\windows\system32\config\SAM
- B. c:\winnt\system32\machine\SAM
- C. c:\windows\etc\drivers\SAM
- D. c:\windows\config\etc\SAM

Correct Answer: A

#### **QUESTION 4**

Which of the following describes the characteristics of a Boot Sector Virus?

- A. Overwrites the original MBR and only executes the new virus code
- B. Modifies directory table entries so that directory entries point to the virus code instead of the actual program
- C. Moves the MBR to another location on the hard disk and copies itself to the original location of the MBR
- D. Moves the MBR to another location on the RAM and copies itself to the original location of the MBR

Correct Answer: C

**Leads4Pass** 

#### **QUESTION 5**

Keystroke logging is the action of tracking (or logging) the keys struck on a keyboard, typically in a covert manner so that the person using the keyboard is unaware that their actions are being monitored.

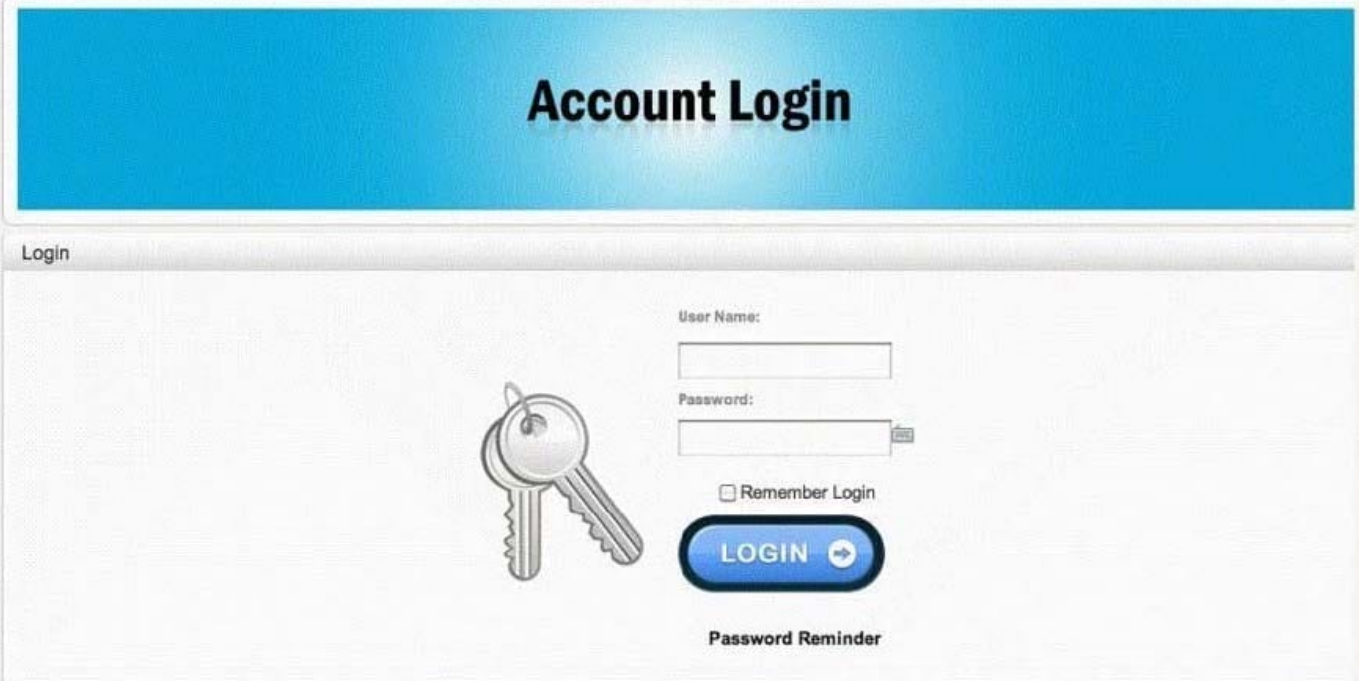

### **Leads4Pass**

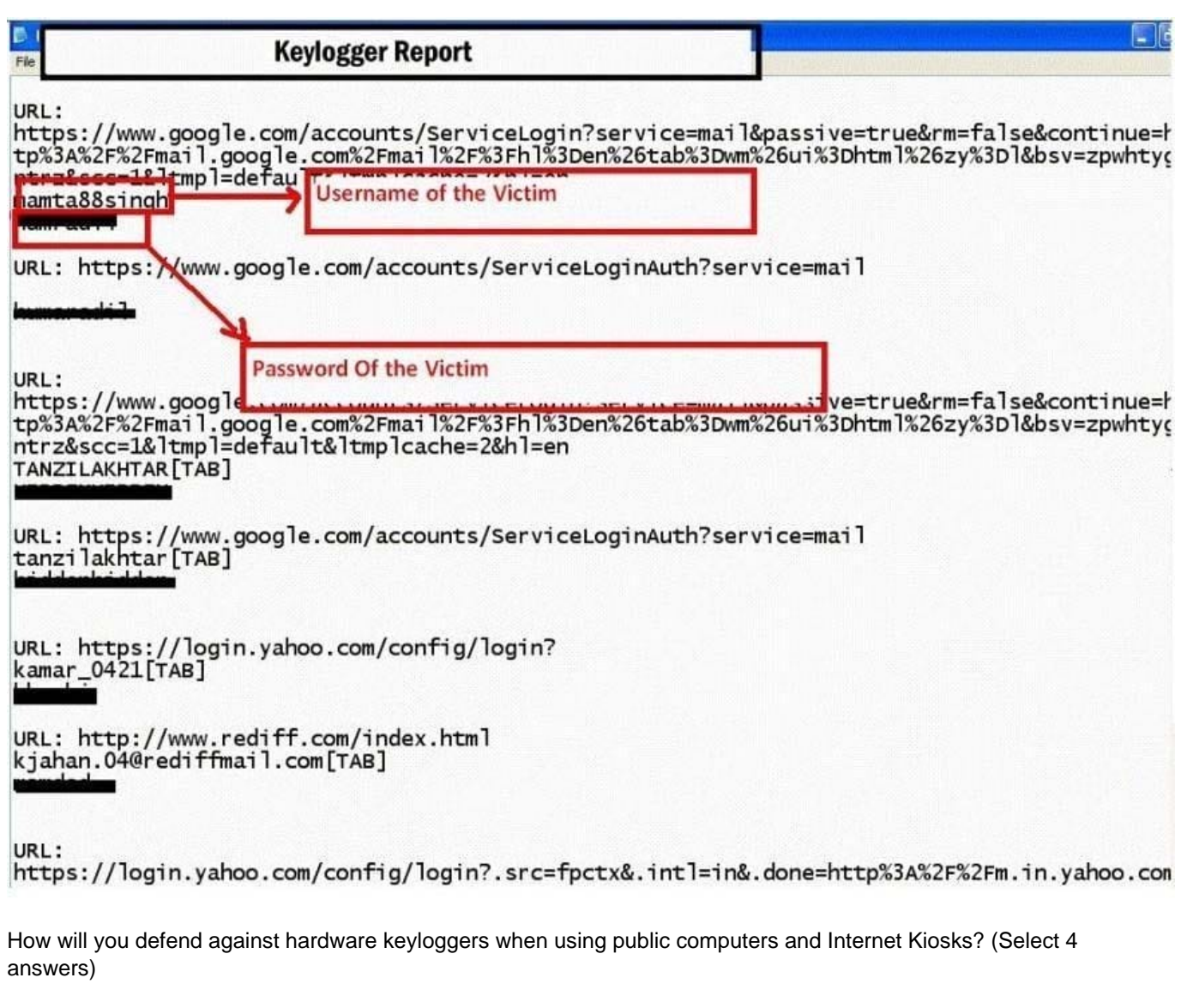

A. Alternate between typing the login credentials and typing characters somewhere else in the focus window

B. Type a wrong password first,later type the correct password on the login page defeating the keylogger recording

C. Type a password beginning with the last letter and then using the mouse to move the cursor for each subsequent letter.

D. The next key typed replaces selected text portion. E.g. if the password is "secret",one could type "s",then some dummy keys "asdfsd". Then these dummies could be selected with mouse,and next character from the password "e" is typed,which replaces the dummies "asdfsd"

E. The next key typed replaces selected text portion. E.g. if the password is "secret",one could type "s",then some dummy keys "asdfsd". Then these dummies could be selected with mouse,and next character from the password "e" is typed,which replaces the dummies "asdfsd"

Correct Answer: ACDE

[312-50V8 VCE Dumps](https://www.leads4pass.com/312-50v8.html) [312-50V8 Study Guide](https://www.leads4pass.com/312-50v8.html) [312-50V8 Braindumps](https://www.leads4pass.com/312-50v8.html)